# **E** RoboForex

# **CLIENT AGREEMENT**

# **Клиентское соглашение**

**RoboForex Ltd**

**Address: 2118 Guava Street, Belama Phase 1, Belize City, Belize Registration number: 128572**

**RoboForex Ltd has a license "Trading in financial and commodity-based derivative instruments and other securities", License number IFSC/60/271/TS at the International Financial Services Commission Belize.**

# **Table of Contents Оглавление**

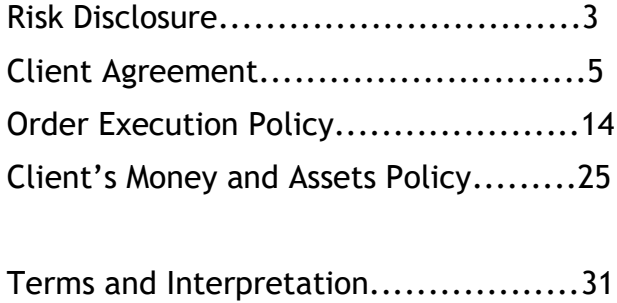

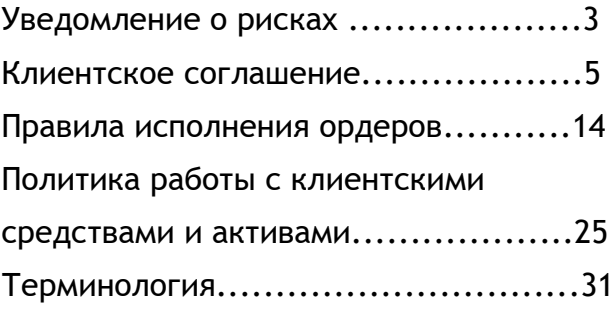

Activity on the FOREX international currency market is inevitably related to a large number of risks. The Client acknowledges that they are warned about the losses that they may incur from engaging in such activities. This Risk Disclosure Notice describes the most common risks, but due to the nature of the activities undertaken at the FOREX international currency market, other risks may arise that are not foreseen by this Notice.

When making transactions on terms of marginal trading, a relatively minor deviation of the rate can bring either considerable profit or losses. When the market moves against Client, he can lose all the deposited funds.

The Client shall be fully liable for allocation of his/her financial resources, the relevant trading strategy, and shall take into account all leverage-related risks.

Client accepts the risks of financial losses incurred because of failures of information, communication, electronic and other systems.

Client accepts the risks of financial losses, which can happen because of malfunction of hardware and software facilities and poor communication at Client's side.

Client bears responsibility for his financial losses incurred because of ignorance of the instructions presented in the Client's Terminal Instruction Manual.

# **RISK DISCLOSURE УВЕДОМЛЕНИЕ О РИСКАХ**

Торговые операции на финансовых рынках связаны с высокой степенью риска. Клиент признаёт, что его решения и действия могут привести к его личным финансовым потерям, связанным с этими рисками. Настоящее Уведомление описывает наиболее распространённые виды рисков, но в нём не может быть раскрыта вся информация обо всех потенциальных рисках вследствие их разнообразия.

### **I. Leverage risks/effect I. Риски использования кредитного плеча**

При совершении торговых операций на условиях маржинальной торговли сравнительно небольшое изменение курса может принести как значительную прибыль, так и убытки. При движении рынка против позиции Клиента он может потерять все депонированные на счёт средства.

Клиент несёт полную ответственность за использование своих финансовых ресурсов, выбранную торговую стратегию и должен учитывать все риски, связанные с использованием кредитного плеча.

## **II. Technical Risks II. Технические риски**

Клиент принимает на себя риски финансовых потерь по причине неисправностей информационных, коммуникационных, электронных и иных систем.

Клиент принимает на себя риски финансовых потерь, которые могут возникнуть вследствие сбоев в аппаратных средствах, программном обеспечении и плохого качества связи на стороне Клиента.

Клиент несёт ответственность за понесенные им финансовые потери вследствие незнания инструкций, описанных в "Руководстве пользователя" по клиентскому терминалу.

Client accepts the risks associated with unauthorized access to the information he sent (by electronic mail or using instant message service) in case it was sent unencrypted.

Client accepts the risks of financial losses incurred in result of delay or non-receipt by Client a message from the Company.

Client bears sole responsibility for safety of confidential information received from the Company and accepts the risks of financial losses incurred in result of unauthorized access of the third parties to the trading account.

The Company holds no responsibility for any activity of the third parties, which may influence on the cooperation between the Company and the Client.

Client accepts the risks of financial losses incurred in result of force majeure circumstances: hostility, terrorist acts, acts of God, trading halts at financial markets, sharp decrease of liquidity caused by financial market instability, currency interventions, legislation changes, changes of other parties' conditions, etc.

The Company shall bear no responsibility before the Client for any actions, inactions or omissions of a third party and also for any losses incurred by the Client in a result of actions, inactions or omissions of a third party unless such losses directly arises from the Company's willful default or fraud or gross negligence. The Company shall also bear no responsibility or liability for unfavorable consequences for the Client due to the insolvency/bankruptcy of a third party.

### **III. Communication Risks III. Коммуникационные риски**

Клиент принимает на себя риски, связанные с несанкционированным доступом к посылаемой Клиентом информации (через электронную почту или службу мгновенных сообщений), если она передана в незашифрованном виде.

Клиент принимает на себя риски финансовых потерь, возникших в результате задержки или неполучения Клиентом сообщения от Компании.

Клиент несёт полную ответственность за сохранность конфиденциальной информации, полученной от Компании, и принимает на себя риски финансовых потерь, вызванных несанкционированным доступом к торговому счёту со стороны третьих лиц.

### **IV. Force Majeure IV. Форс-мажорные обстоятельства**

Компания не несёт ответственности за действия третьих лиц, способных оказать влияние на взаимоотношения между Компанией и Клиентом.

Клиент принимает на себя риски финансовых потерь, вызванных форсмажорными обстоятельствами: военными действиями, террористическими актами, стихийными бедствиями, приостановкой торгов на финансовых рынках, резким снижением ликвидности вследствие нестабильности на финансовых рынках, валютными интервенциями, изменениями в законодательстве, изменением условий контрагентов и др.

Компания не несёт перед Клиентом ответственности за любые действия или бездействие со стороны третьих лиц, а так же за убытки, понесённые Клиентом в результате любых действий или бездействия со стороны третьих лиц, если только эти убытки не являются результатом умышленного неисполнения своих обязанностей, мошенничества или грубой халатности со стороны Компании. Компания

**1.1** This Client Agreement (hereinafter called the "Agreement") is made by the RoboForex Ltd., providing services under RoboForex trademark, (hereinafter called the "Company"), whose registered office is located at: 2118 Guava Street, Belama Phase 1, Belize City, Belize, registration number 128572, and an individual or a legal entity (except for stateless persons; individuals under 18 years of age) (hereinafter called the "Client"). The Parties agree that providing of services and this Agreement are settled at the place, where the Company is registered.

**1.2** This Agreement establishes mutual commitments of the Parties, which arise in the course of conversion arbitrage transactions with contracts for financial instruments in compliance with the Terms of Business.

**1.3** The Company provides the Client with the following services:

**1.3.1** Opening of trading account; **1.3.1** Открытие торгового счёта.

**1.3.3** Organization of the transactions and provision the facilities for the Client to make deals with contracts for financial instruments;

**1.4** The Client has no right to ask the Company for trading recommendations or other information, which may motivate them to make transactions.

**1.5** The Client has the right to register only **1.5** Клиент вправе иметь только один

также не несёт ответственности за неблагоприятные последствия для Клиента по причине неплатёжеспособности и/или банкротства третьих лиц.

# **CLIENT AGREEMENT КЛИЕНТСКОЕ СОГЛАШЕНИЕ**

# **1. General Provisions 1. Общие положения**

**1.1** Клиентское соглашение (далее по тексту - "Соглашение") заключается между RoboForex Ltd, оказывающей свои услуги под брендом RoboForex (далее по тексту - "Компания"), зарегистрированной под номером 128572 по адресу: 2118 Guava Street, Belama Phase 1, Belize City, Belize, и физическим или юридическим лицом (кроме лиц без гражданства и физических лиц, не достигших 18 лет) (далее по тексту - "Клиент"). Местом заключения Соглашения и предоставления услуг Стороны признают место регистрации Компании.

**1.2** Соглашение устанавливает взаимные обязательства cторон, возникающие при проведении конверсионных арбитражных операций по контрактам на финансовые инструменты в соответствии с Регламентом торговых операций.

**1.3** Компания предоставляет Клиенту следующие услуги:

**1.3.2** "Members Area" Service; **1.3.2** Сервис "Личный кабинет".

**1.3.3** Организация торгов и предоставление Клиенту возможности заключать сделки по контрактам на финансовые инструменты.

**1.3.4** Information & consulting services. **1.3.4** Информационно-консультационные услуги.

> **1.4** Клиент не имеет права запрашивать у Компании инвестиционные/торговые рекомендации, а также иную информацию, способную мотивировать Клиента на совершение торговых операций.

one "Members Area". Личный кабинет.

**1.6** The Client has the right to open not more than 50 trading accounts. In case the Client has already opened at least one real trading account, the Company has the right to restrict the opening of new accounts at its sole discretion.

**1.7** The Company has the right to restrict or block access to "Members Area" in case the Client violates articles 1.5 and/or 1.6 of this Agreement.

**1.8** The Company, at its own discretion, may provide the Client with trading recommendations or other information, but bears no responsibility over the impact and profit that these references and advice may cause.

**1.9** The terms of this Agreement shall be considered accepted unconditionally by the Client upon the Company's receipt of an advance payment made by the Client in accordance with this Agreement.

**1.10** The terms used in this Agreement are determined in last section of this agreement – in "Terms and Interpretation".

**1.11** Any Promo programs and related services which are provided by the Company and presented on its official website <http://www.roboforex.com/> have their own rules and conditions which are described in the corresponding sections of the official website<http://www.roboforex.com/> that has a force of amendment to this document.

**1.12** The Company has the right to pay benefits to the Client and/or to third parties in accordance with the Partner Agreement. All necessary information (Terms and Conditions) is provided on the official website of the Company:

[http://my.roboforex.com/files/document/par](http://my.roboforex.com/files/document/partner_agreement.pdf) [tner\\_agreement.pdf](http://my.roboforex.com/files/document/partner_agreement.pdf)

Moreover, the Company undertakes to disclose further details (clarification, calculations) at

**1.6** Клиент имеет право открыть не более 50 торговых счетов. В случае, если клиент уже открыл хотя бы один реальный торговый счёт, Компания вправе ограничить открытие дополнительных счетов по собственному усмотрению.

**1.7** Компания имеет право ограничить или заблокировать доступ к Личному кабинету и торговым счетам Клиента в случае нарушения им пунктов 1.5 и/или 1.6.

**1.8** Компания по собственному усмотрению может предоставлять информацию, рекомендации и советы Клиенту, но в данном случае она не будет нести никакой ответственности за последствия и прибыльность таких рекомендаций и советов для Клиента.

**1.9** Безоговорочным акцептом настоящего Соглашения считается внесение авансового платежа Клиентом по настоящему Соглашению и получение его Компанией.

**1.10** Термины, используемые в настоящем соглашении, определены в разделе "Терминология" данного Cоглашения.

**1.11** Промо-программы и сервисы Компании, предлагаемые на её официальном веб-сайте по адресу <http://www.roboforex.com/>, имеют собственные Правила и условия участия, размещённые в соответствующем разделе сайта, и являются официальными дополнениями к данному Соглашению.

**1.12** Компания имеет право производить выплаты Клиенту и/или третьей стороне в соответствии с положениями Партнёрского соглашения. Вся необходима информация (Правила и условия) представлена на официальном веб-сайте Компании:

[http://my.roboforex.com/files/document/par](http://my.roboforex.com/files/document/partner_agreement_ru.pdf) [tner\\_agreement\\_ru.pdf](http://my.roboforex.com/files/document/partner_agreement_ru.pdf)

Компания может также предоставлять дополнительную информацию (разъяснения,

**1.13** The Company has the right to, at any time and without any given reason, refuse to grant promotional benefit or cancel/write off the previously issued promotional benefit from the account, as well as revoke (cancel) all transactions that have been made with the use of the promotional benefit. This can be made in case of misuse of the benefit, manifest errors, abnormal market situations, etc. at own discretion of the Company.

**1.14** Cryptocurrency trading and related operations are provided by RoboGate OÜ**.**

**1.15** The official language of all documents of the Company is English. Translations of documents into other languages are provided for informative purposes only.

**2.1** To open a trading account, the Client should fill in the registration form at the Company's site: [http://www.roboforex.com](http://www.roboforex.com/)

**2.2** When filling the registration form and opening a trading account, the Client has the right to choose one of the currencies for his account type and trading platform specified in comparison table of account types on the Company's website.

**2.3** The Company has the right to refuse the Client in opening and maintaining of trading account, if the information stated in the registration form is not valid.

**2.4** The Client is liable for the authenticity of the provided documents or their copies, and admits the right of the Company, if their originality is doubted, to apply to the lawenforcement authorities of the document issuing country for the authentication validation, in case the act of the document

the request of the Client. **Example 20** pacveTbl) по запросу Клиента.

**1.13** Компания имеет право в любое время и без объяснения причин отказать в предоставлении промо-бонусов или отменить/списать со счёта ранее выданные промо-бонусы, а также отменить все сделки, проведённые с использованием данных промо-бонусов. Подобные действия могут быть применены на собственное усмотрение Компании в случае злоупотребления полученными промобонусами, очевидных ошибок, исключительной рыночной конъюнктуры, и т. д.

**1.14** Торговля криптовалютами и связанные с ней сервисы предоставляются компанией RoboGate OÜ**.**

**1.15** Официальным языком всех документов Компании является английский. Переводы документов предоставляются исключительно в ознакомительных целях.

# **2. Opening of trading account 2. Открытие торгового счёта**

**2.1** Основанием для открытия торгового счёта является заполнение Клиентом регистрационной формы на интернет-сайте компании по адресу: [http://www.roboforex.com](http://www.roboforex.com/)

**2.2** При заполнении регистрационной формы Клиент вправе выбрать в качестве базовой валюты счёта одну из валют, указанных в сравнительной таблице на сайте Компании для имеющегося у Клиента типа счёта и торговой платформы.

**2.3** Компания имеет право отказать Клиенту в открытии и обслуживании торгового счёта, если информация, указанная в регистрационной форме, является ложной.

**2.4** Клиент несёт ответственность за подлинность предоставляемых документов и их копий и признаёт право Компании (в случае сомнения в их подлинности) обращаться в правоохранительные органы страны-эмитента документа для подтверждения законности его

forgery was disclosed, the Client will be brought to responsibility in accordance with the legislation of the document issuing country.

**2.5** The Company has the right to terminate maintaining of the trading account in cases within 45 days after it was opened the Client did not make any transaction.

**2.6** The Company holds responsibility to provide a true history of transactions in client terminal for the period specified for this account type in comparison table of account types on the Company's website.

**3.1** Funds can be withdrawn from/ deposited to trading account in the currency of the trading account. Funds withdrawal is available for verified clients only.

**3.2** The Client has the right to withdraw from his trading account any sum, within the limits specified when making the funds withdrawal application in his Members Area.

**3.3** Procedures of depositing and withdrawal to/from trading account are performed during working hours of the Company's Department of Payments (from 9:00 AM to 6:00 PM EЕТ) on weekdays.

**3.4** In case the Client uses an automatic account depositing service in "Members Area", the Company assumes a commitment to transfer funds to the Client's trading account within two business days after receiving the Client's deposit.

**3.5** The Company has the right to refuse the Client in conducting of transactions on the trading account in case of misuse of the funds, particularly for the purpose of conversion of cash assets.

**3.6** When withdrawing funds from the trading **3.6** При снятии средств с торгового счёта

происхождения; привлечь Клиента к ответственности в соответствии с законодательством страны-эмитента документа при обнаружении факта подделки документов.

**2.5** Компания вправе приостановить обслуживание торгового счёта, если в течение 45 дней с момента его открытия Клиентом не было произведено ни одной операции на данном счёте.

**2.6** Компания обязуется предоставлять достоверную историю торговых операций в клиентском терминале в рамках периода, указанного для данного типа счёта в сравнительной таблице типов счетов на сайте Компании.

## **3. Procedure of mutual settlements 3. Порядок проведения взаиморасчётов**

**3.1** Снятие и зачисление средств на торговый счёт производится в валюте торгового счёта. Снятие средств с торгового счёта доступно только верифицированным Клиентам.

**3.2** Клиент имеет право снять со своего торгового счёта любую сумму в пределах, указанных при создании заявки на вывод средств в его Личном кабинете.

**3.3** Исполнение распоряжений о пополнении и снятии средств с торгового счёта производится по будням в рабочее время Отдела платежей Компании (09:00 - 18:00 EET).

**3.4** В случае автоматического пополнения счёта Клиентом с использованием сервиса "Личный кабинет" Компания обязана провести пополнение счёта в течение 2-х рабочих дней с момента поступления средств на платёжные реквизиты Компании.

**3.5** Компания вправе отказать Клиенту в проведении операций на торговом счёте, если счёт используется нецелевым образом, в том числе с целью конвертации денежных средств.

account, the Client is charged with a commission for funds transfer.

**3.7** In order to make deals, the Client should accept unconditionally the terms of transaction provision at the Company's server in compliance with the Client agreement.

**3.8** If the Customer has to pay the Company an amount exceeding the equity of its account, such amount shall be paid within 2 (two) business days from the date of incurrence of the Customer's obligation.

**3.9** If the balance of the Customer's account is negative, the Company shall have the right to pay off without future authorization the negative balance of the account by transferring funds from any other account of the Customer's Personal Area or from an account of any other Personal Area, if the Company believes that there is a connection between this Personal Area and the Customer.

**3.10** Corporate actions: any actions taken by an issuer, whose listed securities are associated with the financial instruments traded through the RoboForex trading platform(s), including but not limited to instances of: (i) stock split, (ii) reverse stock split, (iii) right issue, (iv) merger and takeover and (v) dividends.

In case the Client has an open long position in a trading instrument when ex-dividend date for this instrument takes place, the sum equal to the paid dividend will be transferred to the Client's account. In case the Client has an open short position in a trading instrument when ex-dividend date for this instrument takes place, the sum equal to the paid dividend will be withdrawn from the Client's account.

The Company is not liable for the Client's timely monitoring of the ex-dividends dates for those shares, CFDs on which he is trading. This information is in public access on theme-based websites.

издержки по переводу средств оплачиваются Клиентом.

**3.7** Основанием для заключения сделок является безусловное принятие Клиентом условий проведения операций на сервере Компании, описанных в Клиентском соглашении.

**3.8** Если Клиент обязан выплатить Компании сумму, превышающую величину Средств (Equity) его счёта, то такая сумма должна быть выплачена им в течение 2-х (двух) рабочих дней с момента возникновения у Клиента данного обязательства.

**3.9** В том случае, если сумма Средств на счёте Клиента становится отрицательной, Компания имеет право в безакцептном порядке погасить минусовой результат на этом счёте переводом средств с любого другого счета Личного кабинета Клиента или со счёта любого другого Личного кабинета, если Компания полагает, что существует связь этого Личного кабинета с Клиентом.

**3.10** Корпоративные события: любые действия, предпринимаемые эмитентом, чьи ценные бумаги имеют отношение к финансовым инструментам, доступным на торговых платформах RoboForex, включая, но не ограничиваясь такими событиями, как: дробление, (ii) консолидация, (iii) выпуск прав, (iv) слияние и поглощение, (v) дивиденды.

В случае, если у Клиента открыта длинная позиция в инструменте на момент наступления по нему ex-dividend date, на счёт Клиента будет зачислена сумма, соответствующая выплаченному дивиденду. В случае, если у Клиента открыта короткая позиция в инструменте на момент наступления по нему ex-dividend date, со счёта Клиента будет списана сумма, соответствующая выплаченному дивиденду.

Компания не несёт ответственности за своевременное отслеживание Клиентом exdividend dates по тем акциям, CFD на которые он торгует. Эта информация

If RoboForex, in its sole discretion, warrants it is unable to fairly value a corporate action, RoboForex shall reserve the right to close the Client's position.

In the event the Client maintains a short position on ex-dividend date and has insufficient free equity in their trading account to cover the reserve cash adjustment, RoboForex reserve the right to close the Client's open positions. Under such circumstances, the reserve cash adjustment shall be deducted from the trading account balance.

The Client accepts RoboForex retains no requirements to notify the Client in the event a trading account maintains insufficient free equity to cover a reserve cash dividend for a short position.

The Company may, at own discretion, claim or reclaim tax credits on dividends. As the Company will hold your instruments in one or more pooled accounts, you may receive dividends or distributions net of applicable Taxes, which have been paid or withheld at rates that are less beneficial than those that might apply if the Instruments were held in your own name.

# **4. Responsibilities and duties of the Parties 4. Полномочия и ответственность сторон**

**4.1** The Company holds no responsibility for unauthorized use of the passwords for getting access to the Company's services. When suspecting an unauthorized access to his Memebers Area, the Client should inform the Company about it immediately by any means available. After receiving such notification, the Company shall block the Client's Members Area until the circumstances are clarified.

находится в открытом публичном доступе на тематических сайтах.

Если Компания определяет, что не может справедливо применить результат корпоративного события к счёту Клиента, она оставляет за собой право закрыть позицию Клиента.

В случае, если у Клиента открыта короткая позиция в инструменте на момент наступления по нему ex-dividend date и свободная маржа торгового счёта недостаточна для списания суммы, соответствующей выплаченному дивиденду, Компания оставляет за собой право закрыть позиции Клиента. В таких обстоятельствах сумма выплаченного дивиденда будет списана с баланса торгового счёта.

Клиент признаёт, что Компания не несёт обязательств по уведомлению Клиента о недостатке свободной маржи на его торговом счёте для списания суммы, соответствующей выплаченному дивиденду.

Компания по собственному усмотрению может начислять или удерживать налоговые сборы на дивиденды. Поскольку Компания будет хранить ваши инструменты в одной или нескольких объединённых учётных записях, вы можете получать дивиденды или начисления за вычетом налогов, уплаченных или удержанных по ставкам, которые менее выгодны тех, что могут применяться, если бы Инструменты были проведены от вашего имени.

**4.1** Компания не несёт ответственности за несанкционированное использование паролей для доступа к сервисам Компании. При подозрении на несанкционированный доступ к своему Личному кабинету Клиент обязан незамедлительно уведомить об этом Компанию любым доступным способом. При получении такого уведомления Личный кабинет Клиента будет заблокирован Компанией до выяснения всех обстоятельств ситуации.

**4.2** The Client holds responsibility for transactions made in the trading account.

**4.3** The Client holds responsibility to avoid the transactions, which violate the law, the legislation, the norms and the rules applied to the Client.

**4.4** The Company has the right to request the Client for identification (to pass the complete verification) by providing the documents to prove the Client's identity.

**4.5** If any registration information of the Client (Surname/given name/ patronymic, Address, Phone number) has been changed after account opening, the Client is obliged to inform the Company with request to change the information.

**4.6** The Client takes responsibility to deposit to the trading account only the funds of legal character. If the Company receives a notification from the payment system that the money used to deposit trading account are of dubious provenance, the Company has the right to block the Client's Members Area and his corresponding trading account until the circumstances are clarified. In this case, the Company may close all positions on the Client's account without informing him about it in advance.

**4.7** The Client acknowledges that the Company has a right to give their personal details to the law- enforcement authorities, where there is an official request under the framework of counteracting revenue laundering.

**4.8** The Company has the right to block the Client's account, as well as the funds on it, if the Client violates article 4.6 of this Agreement or where there is an official request from the law-enforcement authorities to check the legality of the Client's trading operations. The Company has the right to

**4.2** Клиент несёт ответственность за операции, происходящие на его торговом счёте.

**4.3** Клиент обязуется не совершать действий, нарушающих законы, постановления, нормы и правила, применимые в отношении Клиента.

**4.4** Компания вправе потребовать от Клиента идентифицировать себя (пройти полную верификацию) путём предоставления документов, удостоверяющих личность Клиента.

**4.5** В случае изменения личных данных (ФИО, адрес и телефон) Клиент обязан незамедлительно уведомить об этом Компанию.

**4.6** Клиент обязуется производить пополнение своего торгового счёта средствами, имеющими законное происхождение. При получении Компанией уведомления от платёжной системы о сомнительности происхождения денежных средств для пополнения счёта, Личный кабинет и соответствующий торговый счёт Клиента могут быть заблокированы до выяснения всех обстоятельств ситуации. При этом позиции на счёте могут быть закрыты Компанией без предварительного предупреждения Клиента.

**4.7** Клиент соглашается, что его личные данные могут быть переданы правоохранительным органам при наличии официального запроса с целью исполнения действующего законодательства о противодействии отмыванию средств, имеющих незаконное происхождение.

**4.8** Компания вправе заблокировать торговый счёт, а также все средства на нём, в случае нарушения Клиентом пункта 4.6 и/или наличия официального запроса из правоохранительных органов в отношении произведённой Клиентом балансовой операции на торговом счёте. Личный

block the Client's Members Area and his corresponding trading account until the circumstances are clarified. In this case, the Company may close all positions on the Client's account without informing him about it in advance.

**4.9** In case the Client violates articles 4.3 and/or 4.6 of this Agreement, the Company has the right to cancel the transactions made by the Client and/or ask him to provide additional documents for settlement of the situation.

**4.10** The Company has the right to regard as non-market the transactions at the trading server, in case there are objective reasons for that.

**4.11** The Client holds responsibility to avoid using any strategies for profit making, which are based on hardware vulnerability factors.

**4.12** All information presented on the Company's website is intended for illustrated purposes only. The Company holds no responsibility for the Client's activity or inactivity caused by this information.

**4.13** The Company has the right to change this Agreement. The changes come into effect in 5 working days after publication about the changes in the Company's site or sending an appropriate notice by the client account internal mail. The Company has the right to change the values of spreads, swaps (financing fee), and dividends specified in the contract specifications without informing the Client about it in advance.

**4.14** The Client has the right to terminate this Agreement if they inform the Company in writing of their willingness to do so.

**4.15** The Company has the right to terminate this Agreement immediately provided that the Company informs the Client in writing about

кабинет и соответствующий торговый счёт Клиента могут быть заблокированы до выяснения всех обстоятельств ситуации. При этом позиции на счёте могут быть закрыты Компанией без предварительного предупреждения Клиента.

**4.9** В случае нарушения пунктов 4.3 и/или 4.6 Компания вправе отменить совершённые Клиентом операции и/или запросить у Клиента дополнительные документы для урегулирования ситуации.

**4.10** Компания вправе признать операции на торговом сервере нерыночными, если на то есть объективные причины.

**4.11** Клиент обязуется не использовать стратегии извлечения прибыли, основанные на использовании уязвимостей в техническом обеспечении, для проведения торговых операций.

**4.12** Вся публикуемая на сайте Компании информация носит ознакомительный характер. Компания не несёт ответственности за действия или бездействие Клиента, вызванные предоставлением Клиенту данной информации.

**4.13** Компания имеет право изменить настоящее Соглашение. Изменения вступают в силу через 5 рабочих дней после публикации изменений на сайте Компании или отправки соответствующего уведомления по внутренней почте терминала. Компания вправе внести поправки и изменения значений спредов, свопов (комиссии за перенос позиций) и дивидендов, указанных в спецификациях контрактов, без предварительного уведомления Клиента.

**4.14** Клиент имеет право расторгнуть данное Соглашение при условии письменного уведомления Компании.

**4.15** Компания имеет право расторгнуть данное Соглашение немедленно при условии письменного уведомления Клиента.

**4.16** Cancellation of this Agreement does not release the Company and the Client from responsibility to discharge obligations, which were incurred before notification by one of the Parties about this Agreement cancellation.

**4.17** The Company is not a tax agent and has no obligations declaring the Client's income. The Client is solely responsible for paying taxes and declaring income to their jurisdiction.

**5.1** Claim issuing regulation and examination procedure are determined in section 14 of the Terms of Business.

**5.2** The Company holds responsibility to examine a Client's claim within 5 business days.

**5.3** In case a claim cannot be settled in compliance with this Agreement, the Company has the right to make a decision upon the claim in compliance with its business practice.

**4.16** Расторжение данного Соглашения не освобождает Компанию и Клиента от исполнения обязательств по настоящему соглашению, возникших до момента уведомления одной из сторон о расторжении настоящего Соглашения.

**4.17** Компания не является налоговым агентом и не несёт обязательств перед Клиентом по декларированию его доходов. Клиент обязан самостоятельно уплачивать налоги и подавать налоговую декларацию в юрисдикции, резидентом которой он является.

### **5. Examination of claims 5. Рассмотрение претензий**

**5.1** Правила оформления претензии и порядок её рассмотрения описаны в разделе 14 "Регламента торговых операций".

**5.2** Компания обязуется рассмотреть претензию Клиента в течение 5 рабочих дней.

**5.3** Если претензия не может быть разрешена на основании данного Соглашения, Компания вправе вынести решение по данной претензии исходя из своей деловой практики.

# **ORDER EXECUTION POLICY ПРАВИЛА ИСПОЛНЕНИЯ**

**6.1** Client has the right to submit orders in a particular instrument only during the time of trading session specified for this instrument. The time of trading session for each instrument is specified in "Contract Specifications" section of the Company's website.

**6.2** Client has the right to transmit the following orders: to open position, to close position, to place pending order, to modify or to delete pending order.

**6.3** Client's orders to open position, to close position, to place pending order, to modify or to delete pending order should be made through Client's terminal.

**6.4** The time of processing the Client's orders is not a fixed parameter as it depends on the market conditions and the speed of order execution on the side of the Company's partners.

**6.5** For those types of accounts, spread for which is specified in comparison table of account types on the Company's website as "floating", spread specified in the contract specifications, is not fixed and depends on the market condition.

**6.6** For those types of accounts, spread for which is specified in comparison table of account types on the Company's website as "fixed", spread specified in the contract specifications, is a fixed, but might be increased in several times from 10:00 PM to 9:00 AM server time.

**6.7** Transactions to buy should be made at Ask price. Transactions to sell should be made at

# **ОРДЕРОВ**

### **6. General Provisions 6. Общие положения**

**6.1** Клиент вправе отдавать распоряжения по выбранному торговому инструменту только в период торговой сессии данного инструмента. Сессии торговых инструментов указаны в спецификациях контрактов на сайте Компании.

**6.2** Клиент вправе отдавать следующие распоряжения: открыть позицию, закрыть позицию, разместить отложенный ордер, модифицировать/удалить отложенный ордер.

**6.3** Клиентские распоряжения на размещение, модификацию, удаление ордеров, открытие, закрытие позиций передаются через клиентский терминал.

**6.4** Время обработки клиентских приказов не является фиксированной величиной и зависит от рыночной конъюнктуры и времени обработки распоряжений на стороне контрагентов Компании.

**6.5** Для счетов, тип спреда которых в сравнительной таблице типов счетов на сайте Компании определён как "плавающий", указанный в спецификациях контрактов спред не является фиксированной величиной и его размер зависит от текущей рыночной конъюнктуры.

**6.6** Для счетов, тип спреда которых в сравнительной таблице типов счетов на сайте Компании определён как "фиксированный", указанный в спецификациях контрактов спред является фиксированной величиной, но может быть увеличен в несколько раз в период с 22:00 до 09:00 по времени сервера.

**6.7** Торговые операции на покупку совершаются по цене Ask. Торговые

**6.8** Long positions should be opened at Ask price and closed at Bid price. Short positions should be opened at Bid price and closed at Ask price.

**6.9** Execution mode (Instant Execution / Market Execution) of the Client's orders for each type of account is specified in comparison table of account types on the Company's website.

**6.10** When opening a position, the Client should deposit a Margin, the value of which depends on leverage available to Client or on the trading instrument, in which this position is opened.

**6.11** If there are any locked positions on the Client's trading account, the Client should have a sufficient hedged margin which size is set forth on the client terminal in instrument specification.

**6.12** During the last hour before the closing of trading session, for instruments that aren't allowed for trading during weekend or holidays, the Company has the right to refuse to execute the Client's orders, if the total resulting volume of all open positions (in the currency of trading account) becomes 100 times higher than the Equity on the Client's account.

**6.13** During the last hour prior to weekend or holidays, the Company has the right to reduce the account leverage to 1:500 for accounts with leverage higher than 1:500. The Client bears full responsibility for having enough Margin at the moment when the leverage is reduced. The account leverage, which was valid before the reduction, will be restored within several hours after the fact of reduction.

**6.14** The Company has the right to change the leverage of the trading account in case the

Bid price. операции на продажу совершаются по цене Bid.

> **6.8** Длинные позиции открываются по цене Ask, закрываются по цене Bid. Короткие позиции открываются по цене Bid, закрываются по цене Ask.

> **6.9** Режим исполнения торговых распоряжений Клиента (Instant Execution / Market Execution) определён для каждого типа торгового счёта в сравнительной таблице типов счетов на сайте Компании.

**6.10** При открытии позиции Клиент должен внести залог (Margin), размер которого зависит от предоставляемого Клиенту кредитного плеча и/или инструмента, в котором открывается позиция.

**6.11** В случае наличия на торговом счёте Клиента локированной позиции он обязан иметь достаточную хеджирующую маржу, информация о размере которой представлена в клиентском терминале в спецификации инструмента.

**6.12** На протяжении 1 часа до времени закрытия торговой сессии перед выходными или праздничными днями по инструментам, недоступным для торговли в указанные дни, Компания имеет право не исполнять клиентские распоряжения, если совокупный объём открытых позиций, выраженный в валюте торгового счёта, превысит уровень Средств (Equity) счета более чем в 100 раз.

**6.13** В течение последнего часа перед выходными или праздничными днями Компания имеет право понизить кредитное плечо до уровня 1:500 для счетов, где его размер превышал указанную величину. Клиент несёт полную ответственность за достаточность уровня маржи для поддержания открытых позиций на момент понижения плеча. Размер кредитного плеча, действовавший на счёте до понижения, будет восстановлен в течение нескольких часов после момента снижения.

**6.14** Компания вправе изменить размер кредитного плеча для торгового счёта, если open position on this account does not comply with the leverage requirements:

**6.14.1** In case the Position is equal or less than \$50,000,000, the admissible leverage is 1:500;

**6.14.2** In case the Position is from \$50,000,000 to \$200,000,000, the admissible leverage is 1:200;

**6.14.3** In case the Position exceeds \$200,000,000, the admissible leverage is 1:100;

**6.14.4** The Company bears no responsibility for the Client's having enough Margin to maintain his open positions at the moment when the Client's account leverage is changed.

**6.15** All the positions, which are open from 11:59:30 PM to 11:59:59 PM, server time, must be transferred to the next day.

**6.16** In case of transferring open positions to the next day, storage (swap) is charged. It can be either positive or negative. Storage (swap) value for each instrument is specified in contract specification.

**6.17** If the Client has a Swap-Free account, swaps will not be credited/debited. In these cases the Client is charged a fixed commission for transiting positions over midnight. A complete commission table is available on the Company's website, "Swap-Free Accounts" section.

**6.18** In situations when there is a significant reduction of liquidity, the Company has the right to forbid trading for some particular instrument or several instruments or make the trading allowed in "Close Only" mode.

открытая на нём позиция не удовлетворяет условиям предоставления кредитного плеча:

**6.14.1** Если объём открытой позиции менее или равен 50 000 000 USD, допустимый размер кредитного плеча – 1:500.

**6.14.2** Если объём открытой позиции от 50 000 000 USD до 200 000 000 USD, допустимый размер кредитного плеча – 1:200.

**6.14.3** Если объём открытой позиции свыше 200 000 000 USD, допустимый размер кредитного плеча – 1:100.

**6.14.4** Компания не несёт ответственности за достаточность уровня маржи для поддержания открытых позиций на момент изменения кредитного плеча на счёте Клиента.

**6.15** Все позиции, которые являются открытыми с 23:59:30 до 23:59:59 по времени сервера, переносятся в обязательном порядке на следующий день.

**6.16** В процессе переноса открытых позиций на следующий день производится начисление сториджа (свопа). Он может быть положительным или отрицательным. Значение сториджа (свопа) для каждого инструмента указано в спецификациях контрактов.

**6.17** При наличии подключённой к торговому счёту услуги Своп-фри (Swap-Free), списание и начисление свопа (сториджа) не производится, при этом за перенос позиции Клиент уплачивает фиксированную комиссию Своп-фри, размер которой представлен на сайте в разделе "Swap-Free счета".

**6.18** В ситуациях, сопряжённых со значительным сокращением ликвидности, Компания вправе закрыть торговлю по определённому инструменту или группе инструментов, или перевести её в режим "Только закрытие".

**6.19** Specific trading conditions, fees policy, execution policy, terminology can be applied for trading accounts on Umstel trading platform. These conditions may be amended by the Company at its absolute discretion and may include (without limitation):

**6.19.1** Specific leverage restrictions may apply when open position(s) held overnight. The Client shall remain responsible to regularly consult the contract specifications of such financial instruments, available online at

[http://www.stock.roboforex.com/trading\\_c](http://www.stock.roboforex.com/trading_conditions/) [onditions/.](http://www.stock.roboforex.com/trading_conditions/)

**6.19.2** Specific short selling restrictions may apply for financial instruments. The Client shall remain responsible to regularly consult the contract specifications of such financial instruments, available online at [http://www.stock.roboforex.com/trading\\_c](http://www.stock.roboforex.com/trading_conditions/) [onditions/.](http://www.stock.roboforex.com/trading_conditions/)

**6.19.3** The Company has the right to change leverage in case the trading account Equity does not comply with the leverage conditions. The Client shall remain responsible to regularly consult the contract specifications of such leverage condition, available online at

[http://www.stock.roboforex.com/trading\\_c](http://www.stock.roboforex.com/trading_conditions/) [onditions/.](http://www.stock.roboforex.com/trading_conditions/)

**6.20** Specific leverage restrictions may apply on certain instruments. RoboForex may, in its sole discretion, amend the margin requirements, on a case by case basis, on all or any transaction(s) of the Client, by providing the Client, where reasonable, with notice.

**6.19** Особые торговые условия, схемы комиссий, правила исполнения и термины могут быть применимы к торговым счетам на платформе Umstel. Эти торговые условия могут быть изменены Компанией по собственному усмотрению и могут включать (не ограничиваясь):

**6.19.1** Особые ограничения кредитного плеча при переносе открытых позиций на ночь. Клиент принимает на себя обязательства по регулярному ознакомлению со спецификациями контрактов финансовых инструментов, доступных по ссылке [https://stock.roboforex.com/ru/trading\\_co](https://stock.roboforex.com/ru/trading_conditions) [nditions.](https://stock.roboforex.com/ru/trading_conditions)

**6.19.2** Особые ограничения могут применяться к возможности открытия коротких позиций в финансовых инструментах. Клиент принимает на себя обязательства по регулярному ознакомлению со спецификациями контрактов финансовых инструментов, доступных по ссылке [https://stock.roboforex.com/ru/trading\\_co](https://stock.roboforex.com/ru/trading_conditions) [nditions.](https://stock.roboforex.com/ru/trading_conditions)

**6.19.3** Компания вправе изменить размер кредитного плеча для счетов, если уровень Средств (Equity) торгового счёта не удовлетворяет условиям предоставления кредитного плеча. Клиент принимает на себя обязательства по регулярному ознакомлению со спецификациями контрактов финансовых инструментов, доступных по ссылке [https://stock.roboforex.com/ru/trading\\_co](https://stock.roboforex.com/ru/trading_conditions) [nditions](https://stock.roboforex.com/ru/trading_conditions), на предмет наличия таких условий.

**6.20** Особые ограничения кредитного плеча могут применяться к некоторым инструментам. Компания вправе по собственному усмотрению изменить залоговые требования по всем или отдельным позициям Клиента в частном порядке, уведомив при этом Клиента в тех случаях, когда для этого имеются основания.

**7.1** In an order to open position, Client should specify the name of instrument and the amount of transaction. In an order to close position, Client should specify the order number.

**7.2** When an order to open a position is received, trading account will be checked for available assets Free Margin. In case the initial margin and/or hedged margin for a position to be opened exceeds free margin in trading account, Client will get a denial with comment "No money".

**7.3** After receiving a Client's order, the server enqueues it for processing. When an order is enqueued, Client is acknowledged about it by message "Order is accepted" in the client terminal. When an order is waiting for executing in a queue, Client has the right to cancel it.

**7.4** Just when an order leaves a queue for executing, Client is acknowledged by message from server "Order is in process". Client cannot cancel the order in case it has been accepted for execution.

# **7. Opening/Closing Positions 7. Открытие/Закрытие позиций**

**7.1** В распоряжении на открытие позиции Клиент должен указать название инструмента и объём совершаемой операции. В распоряжении на закрытие позиции Клиент должен указать номер ордера.

**7.2** При поступлении на сервер клиентского распоряжения на открытие позиции производится проверка торгового счёта на наличие Свободной маржи (Free Margin). Если требуемый размер начальной маржи и/или хеджирующей маржи для открываемой позиции превышает размер Свободной маржи на торговом счёте, то распоряжение на открытие позиции будет отклонено с комментарием "No money / Недостаточно денег".

**7.3** При поступлении на сервер клиентского распоряжения оно отправляется в очередь на обработку. Когда распоряжение попадает в очередь, в клиентском терминале появляется сообщение "Order is accepted / Ордер принят". До тех пор, пока распоряжение находится в очереди на обработку, Клиент имеет право отменить его.

**7.4** В момент, когда распоряжение из очереди поступает на обработку, Клиент получает от сервера сообщение "Order is in process / Ордер в исполнении". Клиент не может отменить распоряжение, если оно принято на обработку.

**7.5** When processing Client's order in Instant Execution mode, the price quoted in the order is compared with the current price. If the order can be executed at the current price, it will be executed. If the current price has changed, the Company has the right to decline this order (in this case, Client receives "Off Quotes" message) or offer to execute the order at new price ("Requote"). Client has 3 seconds to accept new price or cancel resending the order. Agreeing to "Requote" doesn't guarantee that the transaction will be made, it only means that the order will be resent at the newly offered price.

**7.6** In case of Market Execution, execution of Client's order will be made at the current price at the moment of order execution.

**7.7** All Clients' orders are registered in the server's log-file by making appropriate records.

**7.8** A Client's order to open position is considered to be executed and a position is considered to be opened after an appropriate record has been made in the server's log-file.

**7.9** A Client's order to close position is considered to be executed, and a position is considered to be closed after an appropriate record has been made in the server's log-file.

**7.10** A Client's order to close position will be declined in case at the moment of its receipt the position is under Stop Loss or Take Profit execution. At that, Client receives message "Off quotes".

**8.1** Client has the right to place the following pending orders:

**7.5** Для режима Instant Execution в момент обработки клиентского распоряжения происходит сравнение цены, зафиксированной в распоряжении, и текущей цены. В случае, если текущая цена позволяет исполнить распоряжение - оно будет исполнено. Если текущая цена изменилась, Компания вправе отклонить данное распоряжение (при этом Клиент получает сообщение "Нет цены / Off quotes") или предложить отправку распоряжения по новой цене ("Requote"). Клиент может согласиться с предложенной ценой в течение 3 секунд или отказаться от отправки повторного распоряжения. Согласие с Requote не даёт гарантий совершения сделки, а лишь отправляет новое распоряжение по предложенной цене.

**7.6** При режиме Market Execution исполнение клиентского распоряжения происходит по текущей цене на момент обработки распоряжения.

**7.7** Все распоряжения Клиента фиксируются путём создания соответствующих записей в лог-файле сервера.

**7.8** Клиентское распоряжение на открытие позиции считается обработанным, а позиция открытой после появления соответствующей записи в лог-файле сервера.

**7.9** Клиентское распоряжение на закрытие позиции считается обработанным, а позиция закрытой после появления соответствующей записи в лог-файле сервера.

**7.10** Клиентское распоряжение на закрытие позиции будет отклонено, если в момент поступления данного распоряжения позиция находится на обработке по Stop Loss или Take Profit. При этом Клиент получает сообщение "Off quotes / Нет цен".

## **8. Pending Orders 8. Отложенные ордера**

**8.1** Клиент вправе размещать отложенные ордера:

**8.1.1** Buy Stop – an order to open long position at the market price, when the future Ask price reaches the specified value. This type of order is placed higher than the current Ask price;

**8.1.2** Sell Stop – an order to open short position at the market price, when the future Bid price reaches the specified value. This type of order is placed lower than the current Bid price;

**8.1.3** Buy Limit – an order to open long position at the price, which is not worse than the price specified in the order. This type of order is placed lower than the current Ask price;

**8.1.4** Sell Limit – an order to open short position at the price, which is not worse than the price specified in the order. This type of order is placed higher than the current Bid price;

**8.1.5** Stop Loss – an order to close position at the market price, when the future price reaches the specified value. This order is intended to minimize losses in case the price of financial instrument starts moving towards loss. Such an order is always associated with open position or pending order. Bid price is used to check condition of this order for long position, and Ask price – for short positions;

**8.1.6** Take Profit is an order to close position at the price not worse than the specified value. This type of order is intended for taking profit when the financial instrument price hits the expected level. When the order is executed, the position is closed. It is always associated with open position or pending order. Bid price is used to check condition of this order for long position, and Ask price – for short positions.

**8.1.1** Buy Stop - распоряжение на открытие длинной позиции по рыночной цене при достижении будущей ценой Ask установленного значения. Данный ордер размещается выше текущей цены Ask.

**8.1.2** Sell Stop - распоряжение на открытие короткой позиции по рыночной цене при достижении будущей ценой Bid установленного значения. Данный ордер размещается ниже текущей цены Bid.

**8.1.3** Buy Limit - распоряжение на открытие длинной позиции по цене не хуже указанной в ордере. Данный ордер размещается ниже текущей цены Ask.

**8.1.4** Sell Limit - распоряжение на открытие короткой позиции по цене не хуже указанной в ордере. Данный ордер размещается выше текущей цены Bid.

**8.1.5** Stop Loss - распоряжение на закрытие позиции по рыночной цене при достижении будущей ценой установленного значения. Данный ордер предназначен для минимизации потерь в том случае, если цена финансового инструмента начала двигаться в убыточном направлении. Такой ордер всегда связан с открытой позицией либо с отложенным ордером. При проверке условия этого ордера для длинных позиций используется цена Bid, а при проверке коротких позиций - цена Ask.

**8.1.6** Take Profit - распоряжение на закрытие позиции по цене не хуже указанной в ордере. Take Profit предназначен для получения прибыли при достижении ценой финансового инструмента прогнозируемого уровня. Исполнение данного ордера приводит к закрытию позиции. Он всегда связан с открытой позицией либо с отложенным ордером. При проверке условия этого ордера для длинных позиций используется цена Bid, а при проверке коротких позиций - цена Ask.

**8.2** Client has the right to attach the orders Stop Loss and/or Take Profit to the orders Buy Stop, Sell Stop, Buy Limit and Sell Limit. After pending order triggering, its Stop Loss and Take Profit orders will be automatically attached to an open position.

**8.3** Stop Loss and Take Profit shall be executed only for an open position and shall not be executed for any pending orders.

**9.1** In a direction to place pending order, Client should specify the following:

**9.1.1** Compulsory parameters: instrument, volume, order type (Buy Stop, Sell Stop, Buy Limit, Sell Limit), price level;

**9.1.2** Optional parameters: Take Profit price level, Stop Loss price level, Expiration time of pending order.

**9.2** A pending order will be denied in case of wrong input of compulsory or optional parameters.

**9.3** The Company has the right to refuse the Client's request to place a pending order, if the equity on the Client's trading account is less than the margin required for the execution of the order.

**9.4** A pending order will be denied in case a price level in the order does not comply with condition "Limit & Stop Levels".

**9.5** Condition "Limit & Stop Levels" assumes that pending order cannot be placed closer than within a minimal number of points against current price. The values of "Limit & Stop Levels" for each instrument are specified in the Contract Specifications.

**8.2** Клиент вправе к Buy Stop, Sell Stop, Buy Limit, Sell Limit прикрепить ордера Stop Loss и/или Take Profit. После срабатывания отложенного ордера его Stop Loss и Take Profit автоматически прикрепляются к открытой позиции.

**8.3** Stop Loss и Take Profit исполняются только для открытой позиции и не исполняются для отложенных ордеров.

# **9. Placing Pending Orders 9. Размещение отложенных ордеров**

**9.1** В распоряжении на размещение отложенного ордера Клиент должен указать:

**9.1.1** Обязательные параметры: инструмент, объём, тип ордера (Buy Stop, Sell Stop, Buy Limit, Sell Limit), уровень цены.

**9.1.2** Дополнительные параметры: Уровень цены Take Profit, Уровень цены Stop Loss, Время действия отложенного ордера.

**9.2** В размещении отложенного ордера будет отказано, если введены неверные значения обязательных или дополнительных параметров.

**9.3** Компания оставляет за собой право отклонять установку отложенного ордера в том случае, если сумма средств, находящихся в данный момент на счёте Клиента, заведомо меньше залога, требуемого для исполнения этого ордера.

**9.4** В размещении отложенного ордера будет отказано, если уровень цены в ордере не удовлетворяет условию "Limit & Stop Levels".

**9.5** Условие "Limit & Stop Levels" предполагает, что отложенный ордер не может быть размещён ближе минимального числа пунктов к текущей цене. Значение "Limit & Stop Levels" для каждого инструмента указано в спецификациях контрактов.

**9.6** The Client's direction to place an order is assumed to be executed and an order is assumed to be placed after an appropriate record is made in the server's log-file.

# **10. Modification and Deletion of Pending Orders**

**10.1** To modify the orders Buy Stop, Sell Stop, Buy Limit and Sell Limit, Client should specify price level, Take Profit value and Stop Loss value.

**10.2** To modify Take Profit and/or Stop Loss attached to open position, Client should specify Take Profit value and/or Stop Loss value.

**10.3** In case a pending order has been accepted for execution, it cannot be modified or deleted.

**10.4** To delete Take Profit and Stop Loss, it is necessary to specify zero price value for these orders.

**10.5** A direction to modify or to delete an order is assumed to be executed, and an ordered is assumed to be modified or deleted after an appropriate record has been made in the server's log-file.

**11.1** Buy Stop order will be enqueued for execution in case current quote Ask has become equal or higher than order level.

**11.2** Sell Stop order will be enqueued for execution in case current quote Bid has become lower than order level.

**11.3** Buy Limit order will be enqueued for execution in case current quote Ask has become equal or lower than order level.

**11.4** Sell Limit order will be enqueued for execution in case current quote Bid has

**9.6** Клиентское распоряжение на размещение ордера считается исполненным, а ордер считается размещённым после появления соответствующей записи в лог-файле сервера.

# **10. Модификация и удаление отложенных ордеров**

**10.1** Для модификации Buy Stop, Sell Stop, Buy Limit, Sell Limit Клиент должен указать: уровень цены, значение Take Profit, значение Stop Loss.

**10.2** Для модификации Take Profit и/или Stop Loss, привязанных к открытой позиции, Клиент должен указать значение Take Profit и/или Stop Loss.

**10.3** Если отложенный ордер принят на обработку, то он не может быть модифицирован или удалён.

**10.4** Для удаления Take Profit и Stop Loss необходимо указать нулевое значение уровня цены для данных ордеров.

**10.5** Распоряжение на модификацию или удаление ордера считается исполненным, а ордер считается модифицированным или удалённым после появления соответствующей записи в лог-файле сервера.

## **11. Execution of Orders 11. Исполнение ордеров**

**11.1** Ордер Buy Stop помещается в очередь на исполнение, если текущая котировка Ask станет равной или выше уровня ордера.

**11.2** Ордер Sell Stop помещается в очередь на исполнение, если текущая котировка Bid станет равной или ниже уровня ордера.

**11.3** Ордер Buy Limit помещается в очередь на исполнение, если текущая котировка Ask станет равной или ниже уровня ордера.

**11.4** Ордер Sell Limit помещается в очередь на исполнение, если текущая котировка Bid

**11.5** Take Profit order associated with open long position will be enqueued for execution in case current quote Bid has become equal or higher than order level.

**11.6** Stop Loss order associated with open long positions will be enqued for execution in case current quote Bid has become equal or lower than order level.

**11.7** Take Profit order associated with open short position will be enqueued for execution in case current quote Ask has become equal or lower than order level.

**11.8** Stop Loss order associated with short position will be enqueued for execution in case current quote Ask has become equal or higher than order level.

**11.9** At the moment of execution of Buy Stop, Sell Stop, Buy Limit and Sell Limit orders, checking of Client's account for available Free Margin takes place. In case there is not enough Free Margin for position open, the order will be deleted with comment "No money".

**11.10** Buy Stop, Sell Stop, Stop Loss orders will be executed at the price at the moment of order execution. Buy Limit, Sell Limit and Take Profit orders will be filled either at the exact price client set or a more favorable price in the direction of client's trade.

**11.11** Buy Stop and Sell Stop Orders with associated Take Profit orders shall be cancelled in case of a price gap, the first quote after which is a trigger for execution of stop order and Take Profit set for this Order.

**11.12** Pending order is considered to be executed after an appropriate record in

become equal or higher than order level. станет равной или выше уровня ордера.

**11.5** Ордер Take Profit, связанный с открытой длинной позицией, помещается в очередь на исполнение, если текущая котировка Bid станет равной или выше уровня ордера.

**11.6** Ордер Stop Loss, связанный с открытой длинной позицией, помещается в очередь на исполнение, если текущая котировка Bid станет равной или ниже уровня ордера.

**11.7** Ордер Take Profit, связанный с открытой короткой позицией, помещается в очередь на исполнение, если текущая котировка Ask станет равной или ниже уровня ордера.

**11.8** Ордер Stop Loss, связанный с открытой короткой позицией, помещается в очередь на исполнение, если текущая котировка Ask станет равной или выше уровня ордера.

**11.9** В момент обработки ордеров Buy Stop, Sell Stop, Buy Limit, Sell Limit происходит проверка клиентского счёта на наличие свободной маржи. Если на счёте недостаточно свободной маржи для открытия позиции, ордер будет удалён с комментарием "No money / Недостаточно денег".

**11.10** Ордера Buy Stop, Sell Stop, Stop Loss исполняются по текущей цене на момент обработки ордера. Ордера Buy Limit, Sell Limit, Take Profit, исполняются по цене ордера или лучше (положительное проскальзывание), при наличии соответствующих цен на момент обработки ордера.

**11.11** Ордера Buy Stop и Sell Stop с выставленными Take Profit подлежат удалению при возникновении ценового разрыва, первая котировка после которого удовлетворяет условию исполнения стопордера и Take Profit, установленного в данном ордере.

**11.12** Отложенный ордер считается исполненным после появления

**12.1** In case Margin Level on Client's trading account becomes equal or lower than Stop Out value, the Company has the right to close all open positions on the Client's trading account compulsory at the current market price without any preliminary notification and Client's consent. Stop Out values for each of account types are specified in comparison table of account types on the Company's website.

**12.2** Compulsory close of positions takes place in automatic regime and is followed by an appropriate record in server's log-file.

**12.3** In some cases, open positions can be closed compulsory with obligatory notification of Client within one working day in case Margin Level in Client's trading account has decreased below Margin Call value.

**12.4** When Stop Out takes place on MetaTrader5 platform, the most losing position will be closed. When Stop Out takes place on cTrader platform, the position will be closed in accordance with Smart Stop Out functionality of the platform (More info at: [http://www.roboforex.com/about/client/faq](http://www.roboforex.com/about/client/faq/trade-operations/) [/trade-operations/\)](http://www.roboforex.com/about/client/faq/trade-operations/). When Stop Out takes place on MetaTrader4, all positions will be closed.

**12.5** When Stop Out takes place on Umstel platform, all positions will be closed

server's Log-file has been made. COOTBETCTBY MULLED 3 АПИСИ В ЛОГ-ФАЙЛЕ сервера.

### **12. Compulsory Position Close 12. Принудительное закрытие позиций**

**12.1** В случае, если уровень маржи на торговом счёте Клиента будет меньше или равен значению Stop Out, Компания вправе принудительно закрыть любые имеющиеся на данном торговом счёте Клиента открытые позиции по текущим рыночным ценам без предварительного уведомления и согласия Клиента. Значения Stop Out для каждого типа торгового счёта определены в сравнительной таблице типов счетов на сайте Компании.

**12.2** Принудительное закрытие позиций происходит в автоматическом режиме и сопровождается соответствующей записью в лог-файле сервера.

**12.3** В отдельных случаях открытые позиции могут быть принудительно закрыты с обязательным уведомлением Клиента за один рабочий день, если уровень маржи на торговом счёте Клиента опустится ниже значения Margin Call.

**12.4** При наступлении события Stop Out на платформе MetaTrader5 будет закрыта наиболее убыточная позиция. При наступлении события Stop Out на платформе cTrader позиция будет закрыта в соответствии с логикой Smart Stop Out, заложенной в платформе (подробнее: [http://www.roboforex.com/ru/about/client/f](http://www.roboforex.com/ru/about/client/faq/trade-operations/) [aq/trade-operations/](http://www.roboforex.com/ru/about/client/faq/trade-operations/)). При наступлении события Stop Out на платформе MetaTrader4 будут закрыты все имеющиеся позиции.

**12.5** При наступлении события Stop Out на платформе Umstel будут закрыты все имеющиеся позиции.

# **CLIENT'S MONEY AND ASSETS POLICY**

# **13. Deposit/Withdrawal funds 13. Ввод/Вывод средств**

**13.1** The Client has the right to deposit his trading account and withdraw funds only using the payment systems available in Members Area.

**13.2** The actual payment of services is deemed to be the moment when all appropriate funds are credited to the Company's account.

**13.3** The Company has the right to cancel Client's deposit or withdraw earlier deposited funds if Client's trading account was deposited by a third party. In this case, the deposited funds will be transferred back to the same payment details they were deposited from. If this occurs, the Client is charged with all costs for funds transfer. The Company doesn't compensate any losses that occur due to compulsory closing of positions on the Client's account. Losses, taken by the Client until his funds are written off the account, are subtracted from the refundable amount. Profit, received by the client until his funds are written off the account, is not refundable. Anonymous credit cards are not allowed to be used.

**13.4** The Company holds no responsibility for the result of trading operations on the Client's account, in case there are any delays in depositing this account. The Client is solely responsible for any financial loss risks coming from possible delays in depositing funds to the Client's trading account.

**13.5** In the event the trading account is credited in any currency other than the one in which the trading account is maintained, such funds are to be credited to the trading

# **ПОЛИТИКА РАБОТЫ С КЛИЕНТСКИМИ СРЕДСТВАМИ И АКТИВАМИ**

**13.1** Клиент вправе производить пополнение торгового счёта и выводить средства только через платёжные системы, доступные ему в Личном кабинете.

**13.2** Фактом оплаты услуг считается поступление средств на счёт Компании.

**13.3** Компания имеет право отказать в зачислении средств или списать ранее зачисленные средства со счёта, если пополнение торгового счёта Клиента было осуществлено от имени третьего лица. В таком случае денежные средства будут возвращены обратно на реквизиты, с которых было произведено пополнение, при этом все расходы, связанные с данным переводом, будут оплачиваться за счёт Клиента. Компания не возмещает убытки, понесённые Клиентом в результате принудительного закрытия позиций на счёте. Убыток, полученный Клиентом до момента списания средств со счёта, вычитается из суммы возврата. Прибыль, полученная Клиентом до момента списания средств со счёта, не подлежит возврату. Использовать анонимные кредитные карты для пополнения торгового счёта запрещено.

**13.4** Компания не несёт ответственности за результат торговых операций на счёте Клиента в случае какой-либо задержки в процессе пополнения данного счёта. Клиент несёт полную единоличную ответственность за риски финансовых потерь, связанные с несвоевременным зачислением средств Компанией на торговый счёт Клиента.

**13.5** В случае, если пополнение торгового счёта производится в валюте, отличной от валюты торгового счёта, зачисление средств на торговый счёт производится по account on the basis of an internal exchange rate adopted by the Company.

**13.6** When processing a withdrawal request, the Company shall use its internal currency rates as of the time of request processing.

**13.7** If the trading account cannot be deposited automatically, the appropriate application will be fulfilled within 2 working days since the client's notice on depositing the trading account is received.

**13.8** In case the Client deposits their trading account by means of direct transfer to the Company's bank details, they are obliged to leave a deposit notification in Members Area.

**13.9** The Client has the right to withdraw funds from his trading account only after verifying his Members Area.

**13.10** When withdrawing funds from the trading account, the Client is charged with all costs for funds transfer.

**13.11** If there is no sufficient trading volume on the trading account, withdrawals shall be made only to those payment systems, which are used to deposit this trading account. The trading volume amount which is defined as sufficient shall be set forth by the Company at its own discretion.

**13.12** The Client shall be liable for validity of data specified in the withdrawal application.

**13.13** The Company has the right to refuse the Client's request for withdrawal, if the Client uses the same payment system for withdrawal and depositing, but with different bank details.

внутреннему курсу Компании.

**13.6** При обработке заявки на вывод используется внутренний курс Компании на момент обработки заявки.

**13.7** В случае невозможности осуществить автоматическое пополнение торгового счёта заявка будет исполнена в течение 2-х рабочих дней с момента получения от Клиента уведомления о пополнении торгового счёта.

**13.8** Если пополнение торгового счёта Клиента производится путём прямого перевода средств на платёжные реквизиты Компании, Клиент обязан оставить уведомление о пополнении счёта в Личном кабинете.

**13.9** Клиент вправе выводить средства с торгового счёта только при условии прохождения полной верификации Личного кабинета.

**13.10** При выводе средств с торгового счёта все издержки, возникшие в процессе перевода средств, оплачиваются Клиентом.

**13.11** Если на торговом счёте отсутствует достаточный торговый оборот, вывод средств производится только в ту платёжную систему, которая была использована для пополнения торгового счёта. Размеры торгового оборота, определяющие его как достаточный, устанавливаются Компанией по собственному усмотрению.

**13.12** Клиент несёт полную ответственность за достоверность данных, указанных в заявке на вывод средств.

**13.13** Компания имеет право отклонить заявку на вывод средств, если для вывода используется та же платёжная система, через которую было осуществлено пополнение торгового счёта, но при этом реквизиты для снятия отличаются от реквизитов пополнения.

**13.14** The Company holds the responsibility to transfer the Client's funds to the payment details specified in the withdrawal application within two working days after approval of the withdrawal application in Members Area.

**13.15** The Company reserves the right to deduct from the account an amount paid to the Client in compensation, if the account does not embrace a sufficient trade volume or the account is used for the purpose of converting funds from one payment system into another. The quantum of a sufficient trade volume is established by the Company at its own discretion.

**13.16** In case the payment system stops operating for some time, the Company has the right to postpone the date of withdrawal until the payment system resumes working.

**13.17** The Company has the right to charge the Client with an additional commission if the Client uses different payment systems to deposit and withdraw funds. The amount of the commission charged to the Client is calculated based on costs paid by the Company when fulfilling the Client's withdrawal request.

**13.18** In order to withdraw funds through exchange services (in cash in the exchange office), it is required to execute the application indicating valid information on the recipient: name, series and passport No.

**13.19** The Company undertakes to take any and all expedient actions to preclude any illegal financial operations and money laundering with the employment of the Company's resources.

**13.20** When depositing trading account via Bank Transfer, the Client has to verify his Members Area.

**13.21** When the Client deposits his trading **13.21** При пополнении торгового счёта

**13.14** Компания обязуется перевести средства Клиента по указанным в заявке на снятие реквизитам в течение 2-х рабочих дней с момента подтверждения заявки в Личном кабинете.

**13.15** Компания вправе списать со счёта сумму компенсаций, выплаченных Клиенту, если на счёте отсутствует достаточный торговый оборот или счёт используется с целью конвертации средств из одной платёжной системы в другую. Размеры торгового оборота, определяющие его как достаточный, устанавливаются Компанией по собственному усмотрению.

**13.16** В случае приостановления работы платёжной системы Компания имеет право увеличить сроки вывода до возобновления работы платёжной системы.

**13.17** Компания имеет право списать с торгового счёта Клиента дополнительную комиссию, если платёжная система, в которую осуществляется вывод средств, отличается от той, которая была использована при пополнении счёта. Размер комиссии, уплачиваемой Клиентом, определяется исходя из размера издержек, возникающих у Компании при исполнении соответствующей заявки Клиента.

**13.18** Для вывода средств через обменные сервисы (наличными в офисе обменного пункта) необходимо оформить заявку, содержащую достоверные данные о получателе средств: ФИО, серия и номер паспорта.

**13.19** Компания обязуется предпринимать все необходимые действия для предотвращения незаконной финансовой деятельности и отмывания денежных средств с использованием услуг Компании.

**13.20** При пополнении торгового счёта с помощью Банковского перевода Клиенту необходимо верифицировать Личный кабинет.

account, the Company compensates the commission charged by the payment systems.

**13.22** The Company reserves the right to deny the Client in withdrawing the funds, in case the application for withdrawal contains payment details of the third parties.

**13.23** The Client can remove his/her funds only into the payment systems that were used for deposit in his/her Member's Area under the caption "Withdraw funds". In such case, in the first place the funds are withdrawn to bankcards. If the withdrawal of funds is not possible into the payment systems that were used for deposit, client can withdraw funds through Bank Wire to his/her Bank account designated in the Members Area under the caption "Withdraw funds".

**13.24** The roboforex.com website is operated by RoboForex Ltd.

RoboForex Ltd is an international broker, a member of RoboForex group, regulated by the IFSC, license No. IFSC/60/271/TS.

The robomarkets.com website is operated by RoboMarkets Ltd. RoboMarkets Ltd provides VISA/MasterCard (CARDPAY) cards processing services to RoboForex Ltd. RoboMarkets Ltd business address is Promachon Eleftherias, 19, Limassol 4103, Cyprus.

**14.1** In case the Client considers that the Company has violated the terms of this Agreement, it has the right to raise a claim.

**14.2** In order to raise a claim, Client should fill special form "Raise Claim" in Members Area. A ticket will be assigned to the claim. Any claims issued and raised by any other mean will not be receivable in evidence.

компания в полном объёме компенсирует Клиентам комиссию платёжных систем.

**13.22** Компания имеет право отказать в выводе средств Клиента в случае, если в заявке на вывод указаны реквизиты третьих лиц.

**13.23** Клиенту доступен вывод денежных средств только на те платёжные системы, которые он использовал для пополнения из своего Личного кабинета. Перечисление средств на банковские карты имеет приоритет перед другими способами вывода. Если вывод денежных средств на платёжную систему, которая была использована для пополнения, недоступен, клиент может вывести их путём банковского перевода из своего Личного кабинета (раздел "Вывод средств").

**13.24** Веб-сайт roboforex.com находится под управлением компании RoboForex Ltd.

RoboForex Ltd, входящий в состав группы компаний RoboForex - международный брокер, регулируемый IFSC под лицензией номер IFSC/60/271/TS.

Веб-сайт robomarkets.com находится под управлением компании RoboMarkets Ltd. RoboMarkets Ltd осуществляет сервисы процессинга карт VISA/MasterCard (CARDPAY) для RoboForex Ltd. Адрес регистрации компании RoboMarkets Ltd: Promachon Eleftherias, 19, Limassol 4103, Cyprus.

# **14. Adjustment of Disputes 14. Урегулирование спорных ситуаций**

**14.1** В случае возникновения ситуации, когда Клиент считает, что Компания нарушила условия настоящего Соглашения, он вправе предъявить претензию.

**14.2** Для предъявления претензии Клиент должен заполнить специальную форму

"Оформить претензию" в Личном кабинете. Претензии будет присвоен тикет. Все претензии, оформленные и предъявленные иным образом, не принимаются к

**14.3** The Client has the right to file a claim concerning only real trading account. Claims concerning demo trading accounts will not be taken into account or processed.

**14.4** When filling a claim form, Client should specify the following:

**14.4.1** Client's name or institution's name (if a trading account was opened by a legal entity);

**14.4.2** Client's login in trading platform; **14.4.2** Логин Клиента в торговой

**14.4.3** Ticket numbers of disputable orders/positions;

**14.4.4** Description of disputable situation with references to this Regulation's articles, which, in Client's judgment, were violated.

**14.5** Claim should not contain offensive words or unprintable vocabulary.

**14.6** Claim will not be processed in the following cases:

14.6.1 Provided that the requirements of items 14.3 and/or 14.4 are violated;

**14.6.2** Provided that more than 2 working days have passed after the reasons for claim appeared;

**14.6.3** Provided that a difference in quotations of the Company and of some other companies or informational resources makes a reason for claim raise;

**14.6.4** Provided that poor connection or its absence taken place at the Client's side or at the server's side makes a reason for claim raise. At that, in case there is no record in the server's log-file about Client's attempt to place an order, it is considered

### рассмотрению.

**14.3** Клиент имеет право оформить претензию только в отношении реального торгового счёта. Претензии по демонстрационным счетам к рассмотрению не принимаются.

**14.4** При оформлении претензии Клиент должен указать:

**14.4.1** Своё имя или название организации (если торговый счёт открыт на юридическое лицо).

платформе.

**14.4.3** Номера оспариваемых ордеров/позиций.

**14.4.4** Описание спорной ситуации с указанием пунктов настоящего Соглашения, которые по мнению Клиента были нарушены.

**14.5** Претензия не должна содержать оскорбительные слова и нецензурную лексику.

**14.6** Претензия не будет принята к рассмотрению в следующих случаях:

**14.6.1** Если нарушены пункты 14.3 и/или 14.4.

**14.6.2** Если с момента возникновения оснований для предъявления претензии прошло более 2-х рабочих дней.

**14.6.3** Если основанием для предъявления претензии является различие котировок Компании и котировок других компаний или информационных ресурсов.

**14.6.4** Если основанием для предъявления претензии является плохое качество связи или её отсутствие на стороне Клиента или сервера. При этом, если в лог-файле сервера нет записи о попытке Клиента разместить

**14.6.5** Provided that the lost profit makes a reason for claim raise;

**14.6.6** Provided that the compensation for moral harm makes a reason for claim raise;

**14.6.7** Provided that the profit or loss on positions compulsory closed upon application made to the Company by the payment system of law-enforcement authorities make a reason for claim raise;

**14.6.8** Provided that the profit or loss on positions compulsory closed upon application sent to the Company by the Client about an unauthorized access to his trading account make a reason for claim raise.

**14.7** Decision upon a claim will be issued based on the information received from server's log-file.

**14.8** When using VPS server service, the Client assumes financial loss risks and is solely responsible for any trading operations on their accounts. The Company holds no responsibility for any informative, communicative, electrical and other types of failure of VPS server used by the Client.

**14.9** The Client agrees that intensity of sending trading queries from his terminal to the Company's server mustn't create an overload, which interferes with the execution of other Clients' orders.

**14.6.5** Если основанием для предъявления претензии является упущенная прибыль.

**14.6.6** Если основанием для предъявления претензии является возмещение морального ущерба.

**14.6.7** Если основанием для предъявления претензии является прибыль или убыток по позициям, закрытым по факту обращения в Компанию платёжной системы или правоохранительных органов.

**14.6.8** Если основанием для предъявления претензии является прибыль или убыток по позициям, закрытым по факту обращения в Компанию Клиента с сообщением о несанкционированном доступе к его торговому счёту.

**14.7** Решение по претензии выносится на основании информации, полученной из логфайла сервера.

**14.8** При использовании услуги VPS-сервер Клиент принимает на себя риски финансовых потерь и несёт полную единоличную ответственность за результат операций на своём торговом счёте. Компания не несёт ответственности перед Клиентом за последствия каких-либо технических сбоев на VPS-сервере, который используется Клиентом для совершения торговых операций.

**14.9** Клиент соглашается с тем, что интенсивность отправки торговых запросов с клиентского терминала на сервера Компании не должна создавать чрезмерной нагрузки, затрудняющей обработку распоряжений других Клиентов.

**14.9.1** The Company has the right to stop processing the Client's orders in case of flagrant and constant violation of article 14.9 by the Client.

**14.9.1** Компания вправе прекратить обработку клиентских распоряжений на счетах Клиента при систематическом и/или грубом нарушении им условий пункта 14.9.

# **TERMS AND INTERPRETATION ТЕРМИНОЛОГИЯ**

**Amount of transaction** – product of number of lots and lot volume.

**Balance** – total financial result of all complete finished transactions and operations of depositing/withdrawing assets in transaction account.

**Bar/Candlestick** is an element of the chart, which includes opening and closing prices, as well as maximum and minimum prices per fixed period of time chosen by the Client. In MetaTrader4 and MetaTrader5 trading terminals, bars and candlesticks are displayed at the level of Bid price.

**Chart** is a tool for illustrating the price movement in graphics per fixed period of time with the help of bars/candlesticks or lines. In MetaTrader4 and MetaTrader5 trading terminals, prices are displayed at the level of Bid price.

**Объём торговой операции** – произведение числа лотов на размер лота.

**Ask** – price Client pays when buying. **Аск (Ask)** – цена, по которой клиент производит покупку.

> **Баланс (Balance)** – совокупный финансовый результат всех полных законченных транзакций и операций пополнения/снятия по торговому счёту.

**Бар/свеча** – базовый элемент графика, отображающий уровень цен открытия и закрытия, минимальную и максимальную цену за определённый период, выбранный Клиентом. При использовании для отображения графиков терминалов MetaTrader4 и MetaTrader5, отображение баров/свечей происходит по уровню цены Bid.

**Bid** – price Client pays when selling. **Бид (Bid)** – цена, по которой Клиент производит продажу.

> **График** – графическое представление цен потока котировок за определённый период, состоящее из баров/свечей или линии. При использовании для отображения графиков терминалов MetaTrader4 и MetaTrader5, отображение цен происходит по уровню

**Client** – individual or legal entity responsible for conversion arbitrage transactions with financial instruments on the Company's server.

**Client's terminal** – software facility used by Client to direct orders to make transactions.

**Company** – a legal entity responsible for performance of services to the Company on managing conversion arbitrage transactions under financial instruments.

**Complete finished transaction** – transaction, which consists of two opposite related transactions of similar volume.

**Contract specification** – transaction terms (contract size, spread, initial margin, Limit & Stop Level, etc,) for each instrument.

**Conversion arbitrage transaction** – deal for buy or sell of contract for financial instruments. It assumes making two deals for buy and sell of the contracts of similar volume.

**Demo trading account** is the Client's trading account with deposited funds, which have no cash equivalent value.

**Direction** – direction of Client to open position, to close position, to place pending order, to modify or to delete pending order.

**Equity** – current value of assets, which can be determined using the formula: Equity = Balance + Floating Profit - Floating Loss.

**Floating Profit** – unrealized profit at open positions under the current rate values.

цены Bid.

**Клиент** – физическое или юридическое лицо, осуществляющее конверсионные арбитражные операции по финансовым инструментам на сервере Компании.

**Клиентский терминал** – программный продукт, посредством которого Клиент передаёт распоряжения на совершение торговых операций.

**Компания** – юридическое лицо, оказывающее Клиенту услугу по организации конверсионных арбитражных операций по финансовым инструментам.

**Полная законченная транзакция** – транзакция, состоящая из двух противоположных связанных операций одинакового объёма.

**Спецификации контрактов** – торговые условия (размер контракта, спред, начальная маржа, Limit & Stop Level и т. д.) для каждого инструмента.

**Конверсионная арбитражная операция** – сделка по покупке или продаже контракта на финансовые инструменты. Предполагает заключение двух сделок по покупке и продаже контракта одинакового объёма.

**Демонстрационный торговый счёт**  торговый счёт Клиента, депонированные активы которого не имеют денежной стоимости.

**Распоряжение** – приказ (ордер) Клиента на открытие позиции, закрытие позиции, размещение отложенного ордера, модификацию или удаление отложенного ордера.

**Средства (Equity)** – текущий размер средств, который определяется по формуле: Equity=Balance + Floating Profit - Floating Loss.

**Плавающая прибыль (Floating Profit)** – незафиксированная прибыль по открытым позициям при текущих значениях курсов.

**Floating Loss** – unrealized loss at open positions under the current rate values.

**Free Margin** – free equity in transaction account, which can be used to open a new position. Free Margin = Equity - Margin.

**Instant Execution** – The Company, when executing the order in Instant Execution mode, takes responsibility either for executing the order at the price, which was quoted in the order (i. e., using the price, which was displayed on the Client's chart at the moment he pushed "Buy" or "Sell" button), or for not executing the order at all (i. e. proposing a new price or denying execution of the order).

**Instruments** – currency pairs, CFDs, and metals available for conducting trading transactions in compliance with specification of contracts presented on the Company's website.

**Hedged margin** is a guarantee requested by the dealer for opening and maintaining locked positions.

**Leverage** – ratio of margin amount and amount of transaction. Leverage 1:100 means that in order to make a transaction, it is necessary to have in your account an amount that is 100 times less than the amount of transaction.

**Limit & Stop Levels** – minimal distance in points between the level of placed pending order and the current price.

**Line Chart** is a type of chart, which includes a series of closing prices per fixed period of time with the current price. In MetaTrader4 and MetaTrader5 trading terminals, lines are displayed at the level of Bid price.

**Плавающий убыток (Floating Loss)** – незафиксированный убыток по открытым позициям при текущих значениях курсов.

**Свободная маржа (Free Margin)** – свободные средства на торговом счёте, которые могут быть использованы для открытия новой позиции. Свободная маржа (Free Margin) = Средства (Equity) - Залог (Margin).

**Instant Execution** – Компания, исполняя распоряжение Клиента по системе Instant Execution, обязуется исполнить его либо по той цене, которая зафиксирована в распоряжении (т. е. по той цене, которая отображалась у Клиента на графике в момент нажатия кнопки "Buy" или "Sell"), либо не исполнить вовсе (т. е. предложит новую цену или откажет в исполнении распоряжения).

**Инструменты** – валютные пары, CFD и металлы, доступные для проведения торговых операций в соответствии со спецификациями контрактов, указанными на сайте Компании.

**Хеджирующая маржа** – залоговое обеспечение для поддержания локированной позиции на торговом счёте Клиента.

**Кредитное плечо** – это соотношение между суммой залога и объёмом торговой операции. Кредитное плечо 1:100 означает, что для осуществления сделки необходимо иметь на торговом счёте сумму в 100 раз меньшую, чем сумма сделки.

**Limit & Stop Levels** – минимальное расстояние в пунктах от уровня цены размещаемого отложенного ордера до текущей цены.

**Линейный график** – тип графика, для визуального отображения которого используется последовательность соединённых цен закрытия за определённый период с текущей ценой. При использовании для отображения линейных

**Members Area** – an own private section at the Company's website used by the Client to make transactions to withdraw and deposit funds from/to the trading account, as well as to receive information about his trading accounts.

**Locked positions** - long and short positions of the same size that are open on the same instrument with the same trading account.

**Long position (Long)** – position opened by Client in anticipation of instrument price increase.

**Lot** is a unit to measure the amount of the deal.

**Margin** – cash security to support open positions.

**Margin Level** – ratio of Equity and Margin presented in percent, i.e., Margin Level = (Equity/Margin)\*100.

**Margin trading** – making deals using leverage. **Маржинальная торговля** – заключение

**Market Execution** – this mode assumes that your order will be executed using not the price you see on the screen, but the price, which exists at the market at the moment of order execution. This price can be either better or worse than the one the Client saw at the chart when pushing "Buy" or "Sell" button.

**Non-market quotation** – quotation, which satisfies the following conditions: existence of serious price gap and fast return of the price to the precedent level.

**Pending order** – order to open or to close position in the future at specified price. This

графиков терминалов MetaTrader4 и MetaTrader5, отображение линии происходит по уровню цены Bid.

**Личный кабинет** – закрытый персональный раздел на сайте Компании, используемый Клиентом для проведения операций по снятию средств и пополнению торгового счёта, а также для получения информации о своих торговых счетах.

**Локированные позиции** – длинные и короткие позиции одинакового объёма, открытые по одному и тому же инструменту на одном торговом счёте.

**Длинная позиция (Long)** – позиция, открываемая Клиентом в расчёте на рост цены инструмента.

**Лот** – единица измерения объёма (размера) сделки.

**Залог (Margin)** – денежное обеспечение для поддержания открытых позиций.

**Уровень маржи (Margin Level)** – отношение Средств (Equity) к Залогу (Margin), выраженное в процентах: Margin Level = (Equity/ Margin)\*100.

сделок с использованием кредитного плеча.

**Market Execution** – данная система предполагает, что ордер Клиента будет исполнен не по той цене, которую он видит на экране, а по той, которая будет существовать на рынке на момент исполнения ордера. Эта цена может быть как лучше, так и хуже той, которую Клиент видел на графике, когда нажимал кнопку "Buy" или "Sell".

**Нерыночная котировка** – котировка, удовлетворяющая следующим условиям: наличие существенного ценового разрыва (гепа) и быстрый возврат цены до уровня, предшествовавшего разрыву.

**Отложенный ордер** – это распоряжение на открытие или закрытие позиции в будущем order is used to open transaction positions at the condition of parity of future quotation and specified level.

**Price gap (Gap)** – price range, within which there was no quotations.

**Promotional benefit -** any compensations, deposits, commissions, rebates, special conditions, etc. that were provided by the Company to the client in the framework of permanent promotional programs, one-time promo programs, individual agreements, affiliate agreements, etc.

**Quotation** – instrument price figured in Ask or Bid price.

**Real trading account** is the Client's trading account with deposited funds, which have cash equivalent value.

**Server** – set of software and hardware facilities, which are applied by the Company for processing transactions conducted by the Client in the trading account.

**Server log-file** – file created by transaction server, which records all incoming Client's orders and the results of their execution.

**Short position (Short)** – position opened by Client in anticipation of instrument price decrease.

**Spread** – difference between Ask and Bid quotation figured in points.

**Stop Out** – order to compulsory position close generated by server.

**Swap** – charge for transferring open position to the next day. It can be positive and negative. In the Wednesday to Thursday night, the charge is threefold. Swap value for different platforms may differ.

по заданной цене. Данный ордер используется для открытия торговой позиции при условии равенства будущих котировок установленному уровню.

**Ценовой разрыв (Геп)** – диапазон цен, внутри которого не было котировок.

**Промо-бонус -** это любые компенсации, депозиты, комиссии, ребейты, особые условия и другие активы или преференции, которые Компания предоставила своим клиентам в рамках постоянных или разовых рекламных программ, Отдельных или Партнёрских соглашений, и т. д.

**Котировка** – цена инструмента, выраженная в виде цены Ask и Bid.

**Реальный торговый счёт** – торговый счёт Клиента, депонированные активы которого имеют эквивалентную денежную стоимость.

**Сервер** – набор программных и технических средств, которые используются Компанией для обработки операций, производимых Клиентом на своём торговом счёте.

**Лог-файл сервера** – файл, создаваемый торговым сервером, который протоколирует все поступившие от Клиента распоряжения, а также результат их обработки.

**Короткая позиция (Short)** – позиция, открываемая Клиентом в расчёте на снижение цены инструмента.

**Спред** – разница между котировками Ask и Bid, выраженная в пунктах.

**Stop Out** – распоряжение на принудительное закрытие позиции, генерируемое сервером.

**Своп (Swap) –** плата за перенос открытой позиции на следующие сутки. Может быть положительным или отрицательным. В ночь со среды на четверг плата взимается/начисляется в тройном размере. Значение свопа для различных платформ может отличаться.

**System of automatic depositing onto Система автоматического пополнения**

**account** – set of software and hardware facilities, which make it possible to the Client to process depositing onto the account independently of Company's employees.

**Trading account** – special Client's account opened at the Company's server to maintain the Client Agreement, the Terms of Business and the Risk Disclosure.

**Trading account currency** – currency to estimate profit or loss in trading account, and to withdraw and deposit from/to trading account.

**Trading transaction** – transaction to buy or to sell a financial instrument.

**Trading volume** is the total number of transactions performed on the Client's account in terms of lots and absolute units.

**VPS Server (Virtual Private Server)** is a service with a personal access provided to the Client by the Company's partners. Detailed information can be found on the Company's website in the respective section.

**счёта** – набор программных и технических средств, позволяющих Клиенту производить операции пополнения своего торгового счёта без участия сотрудника Компании.

**Торговый счёт** – специальный счёт Клиента, открытый на сервере Компании для исполнения условий Клиентского соглашения, Регламента торговых операций и Уведомления о рисках.

**Валюта торгового счёта** – валюта, в которой рассчитывается прибыль и убыток на торговом счёте, а также производится снятие и пополнение средств торгового счёта.

**Торговая операция** – операция по покупке или продаже финансового инструмента.

**Торговый оборот** – показатель суммарного объёма заключённых сделок на счёте Клиента, выраженный в лотах или абсолютных единицах.

**VPS-сервер (Virtual Private Server)** – услуга, имеющая персонализированный доступ, предоставляемая Клиенту контрагентами Компании, описанная в соответствующем разделе на сайте Компании.